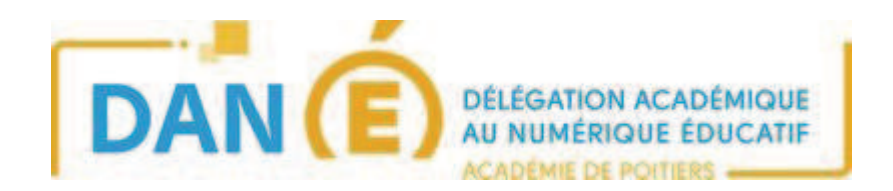

## **DE** <u>Débuter avec PIX pour un élève du collège</u>

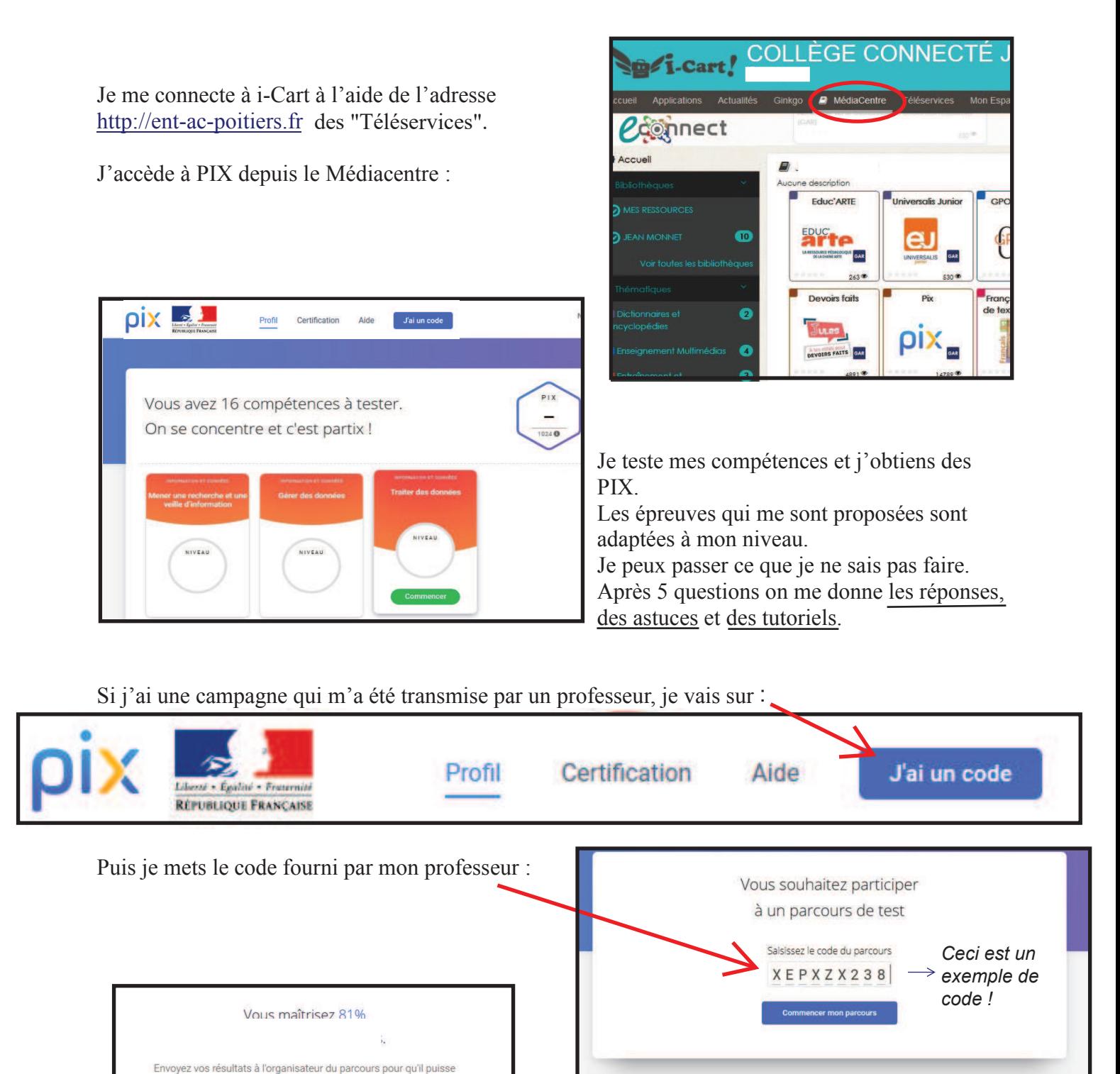

 $\overline{a}$ Lorsque j'ai terminé le parcours, j'envoie mes résultats.

vous accompagner J'ENVOIE MES RÉSULTATS

Je peux revoir les tutoriels en rapport avec mes points faibles. Je peux attendre 4 jours et retenter le parcours pour avoir de meilleurs résultats avant de cliquer sur "envoyer".

Lorsque j'ai terminé le parcours, j'envoie mes résultats.